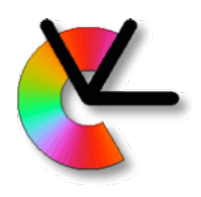

### Lecture 12 Structure from Motion, PnP, Bundle adjustment, Project 2 TSBB15 Computer Vision

Per-Erik Forssén

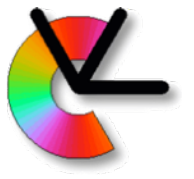

## Calibrated 2-view geometry

Recap from previous lecture:

- Given corresponding points in two views, and known intrinsics **K**, we can determine **E**
- Given **E** we can determine the **relative pose** of the cameras (**R**,**t**) from camera 1 to camera 2
	- The **relative R**, and the **direction** of **t** can be determined, but **not its absolute scale**
- To proceed we can e.g. choose the WCS origin as camera 1, and set |**t**|=1

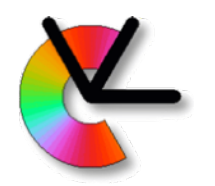

## Adding views with PnP

If we have correspondences also with a third view we can use the **Perspective n-Point problem** (PnP) to find the third camera:

**given**: a set of 2D ⇿ 3D correspondences

$$
\{\mathbf y_n \leftrightarrow \mathbf x_n\}_{n=1}^N
$$

#### **sought**: the **absolute camera pose**, such that  $\mathbf{y}_n \sim [\mathbf{R}|\mathbf{t}] \mathbf{x}_n$ , for  $n = 1, \ldots, N$

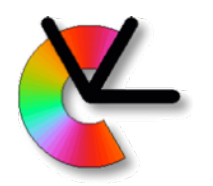

## Adding views with PnP

Minimal case: *N* = 3 (P3P)

Gives up to 4 possible solutions for [ **R** | **t** ]

Use together with RANSAC

Refine the found solution by optimisation on the **inlier set**

For *N* > 3, we minimise a cost function over **R** and **t**:

$$
J(\mathbf{R}, \mathbf{t}) = \sum_{n=1}^{N} d_{\text{PP}}^{2}(\mathbf{y}_{n}, [\mathbf{R}|\mathbf{t}] \mathbf{x}_{n})
$$

**Note**: Here we also get a length on **t**. The **relative scale** of the translation compared to the model.

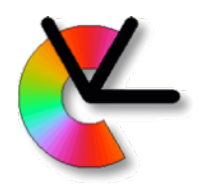

### Adding views with PnP

• Minimisation over **R** and **t**…

$$
J(\mathbf{R}, \mathbf{t}) = \sum_{n=1}^{N} d_{\text{PP}}^2(\mathbf{y}_n, [\mathbf{R}|\mathbf{t}] \mathbf{x}_n)
$$

- If we minimize over the elements of **R** we will in general not get an  $\mathbf{R} \in \mathrm{SO}(3)$
- By choosing an appropriate representation of **R**, SO(3) can automatically be enforced, more on this later.
- Note also that J(**R**,**t**) is not a true ML estimator (**why**?)

### Finding outliers with robust PnP

- Use a minimal PnP solver inside RANSAC
- Incorrect correspondences are easier to find with robust PnP than with a robust essential matrix solver:
	- PnP uses a point-to-point error:

$$
\boldsymbol{\epsilon} = \mathbf{y}_n - \mathrm{n}_{\mathrm{P}}([\mathbf{R}|\mathbf{t}]\mathbf{x}_n)
$$

- The five point algorithm uses a point-to-line error

$$
\epsilon = \mathbf{y}_n^T \mathrm{n}_\text{L}(\mathbf{E} \mathbf{y}_n')
$$

- Any point on the epipolar line will be accepted!

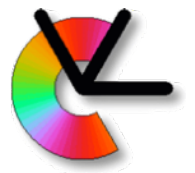

### Minimal solvers for robust PnP

- E.g. Kneip's method from CVPR11:
- [https://github.com/urbste/MLPnP\\_matlab\\_toolbox/](https://github.com/urbste/MLPnP_matlab_toolbox/tree/master/p3p_code_final) [tree/master/p3p\\_code\\_final](https://github.com/urbste/MLPnP_matlab_toolbox/tree/master/p3p_code_final)
- More recent CVL solver from ECCV18:
- <https://github.com/midjji/lambdatwist-p3p>

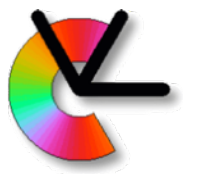

### Calibrated Structure from Motion(SfM)

#### **Given**:

- *• N* views *I <sup>n</sup>* (images) of a static scene
- In each view: a set of interest points
	- Tentative (likely) correspondences between views
- The internal camera calibration

#### **Sought**:

- The 3D positions of the interest points
- The camera poses of each view For a moving camera this is the **ego-motion**

These two are determined simultaneously!

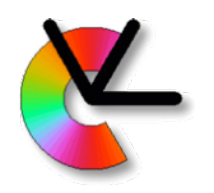

## Reconstruction ambiguity

- The choice of **world coordinate system is arbitrary** we can put it in camera 1, ..., N or elsewhere.
- The reconstruction also has a **scale ambiguity**:
	- Scale the scene by a factor *s*
	- Scale the camera positions by a factor *s*
	- All images will look the same!
- Resolving the ambiguities:
- The scale can be resolved using known distances e.g:
	- the distance between cameras 1 and 2 is |**t**12|=0.43m
	- the modelled object is known to be 2.5dm high
- Similarly, the WCS can be set using georeferencing.

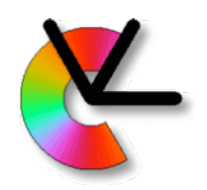

## An SfM pipeline

- A program that solves the **structure from motion**  problem is called an **SfM pipeline**; a graph of processing blocks
- The pipeline can be formulated in many different ways, depending on, for example,
	- computational architecture (PC or cluster)
	- robustness and/or, required accuracy in the result
	- $\bullet$  …
- Main variants: incremental and parallel/global.

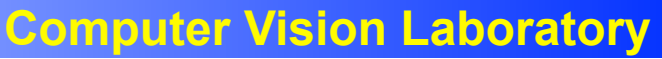

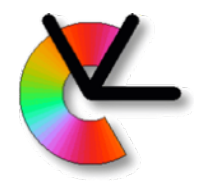

### Multiple cameras in a static scene

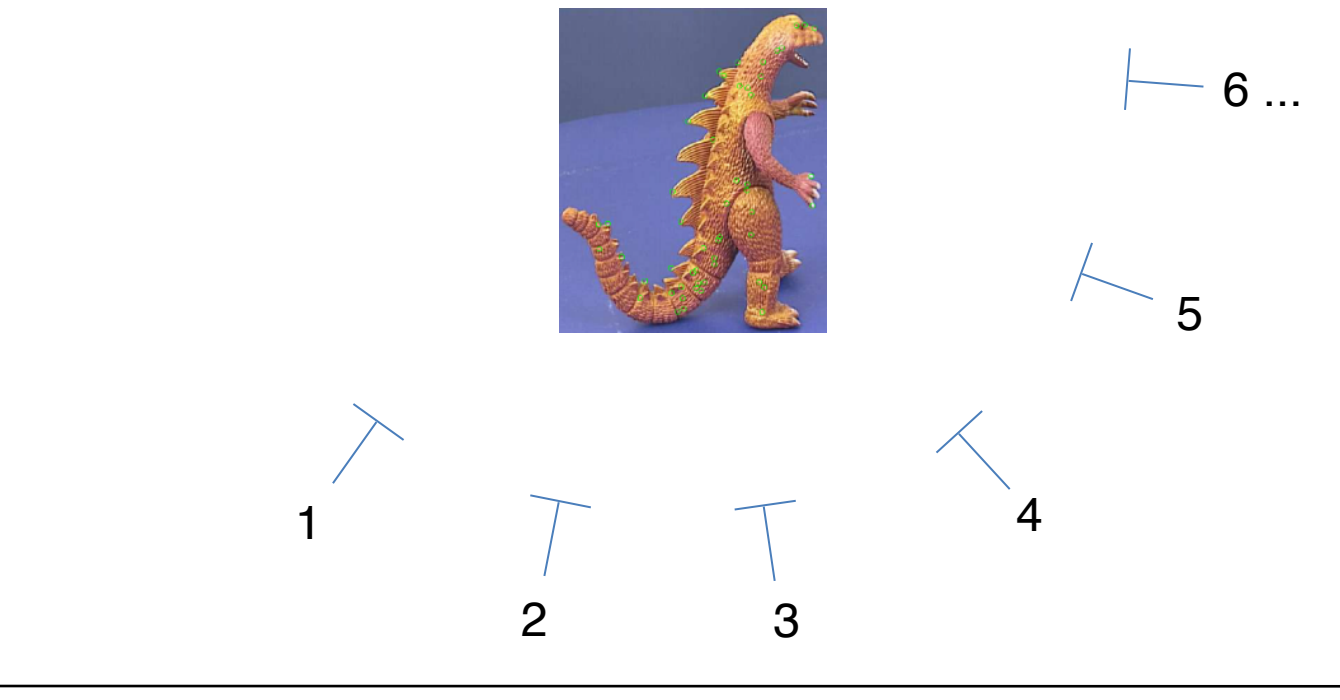

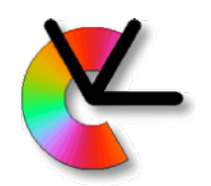

## Simple incremental SfM pipeline

- 1. Select a pair of views
- 2. Find correspondences
- 3. Estimate **E**, then extract **R**2, **t**<sup>2</sup>

For each new view *j*:

- 4. Add new correspondences between new view and the old ones
- 5. Find new camera pose [**R**j,**t**j] with PnP

Repeat 4,5 until all views have been used.

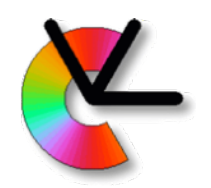

# Simple SfM pipeline

- This approach is simple
	- Based on solving small *local* problems
	- Using standard techniques
- However, no *global* consistency of the resulting 3D points is enforced
- In practice, small errors will accumulate to large errors  $\Rightarrow$  the pipeline is brittle.

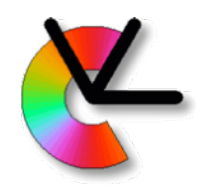

To reduce drift, and to obtain a more robust pipeline we need to periodically make a **global refinement** of **all camera poses** and **all 3D points**

This is called **bundle adjustment** (BA)

Issue: The 3D points are visible only in a limited number of views

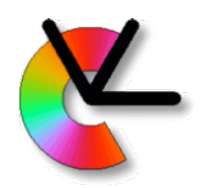

- Bundle adjustment implies that we have two sets:
	- *• P* is a set of reconstructed 3D points
	- *• Q* is a set of images or camera views
		- For each view in *Q* there exists an estimate of the corresponding camera pose, and visible image points
- All 3D positions in *P* and poses in *Q* are expressed in a global coordinate system, e.g., one of the camera coordinate systems

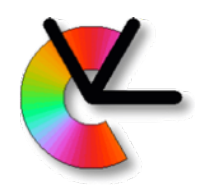

• The matching between P and Q can be measured in terms of **the total squared re‐projection error** ε, defined as

$$
\epsilon = \sum_{\substack{\text{3D points views} \\ i \in \mathcal{P}}} \sum_{j \in \mathcal{Q}} v_{ij} d_{\text{PP}}^2 (\mathbf{y}_{ij}, [\mathbf{R}_j, \mathbf{t}_j] \mathbf{x}_i)
$$

 $v_{ij} \in \{0,1\}$  - visibility index

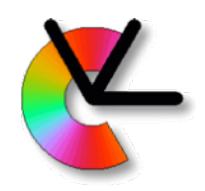

 $v_{ij}$  is a binary mask that describes if point  $i \in \mathcal{P}$  is  $\textsf{visible}$  in view  $j \in \mathcal{Q} \quad \textsf{(v}_{\mathsf{i}\mathsf{j}}\texttt{=} \mathsf{1}\texttt{)}$  or not  $\textsf{(v}_{\mathsf{i}\mathsf{j}}\texttt{=} \mathsf{0}\texttt{)}$ 

aka. **missing data pattern**

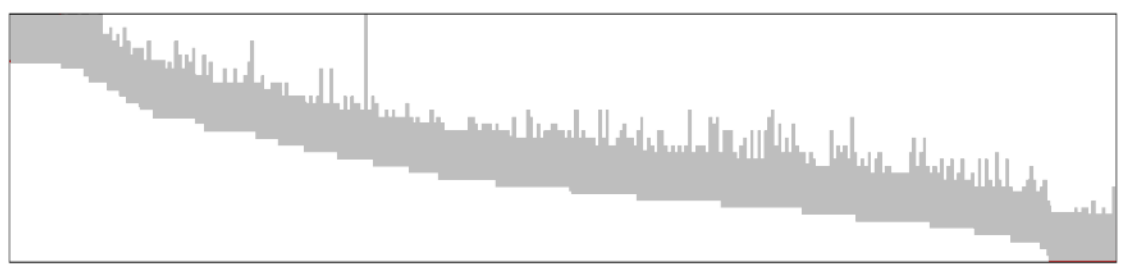

**Fig. 14** Missing data pattern for a subset of the Oxford dinosaur sequence. The gray elements correspond to observed data.

Viktor Larsson, Carl Olsson. "Convex Low Rank Approximation", IJCV 2016

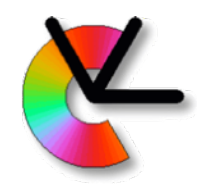

Given initial estimates of the 3D points  $\mathbf{x}_i \in \mathcal{P}$ and the poses  $[\mathbf{R}_j \; \mathbf{t}_j] \in \mathcal{Q}$  :

$$
\epsilon(\{\mathbf{R}_j, \mathbf{t}_j\}_{j \in \mathcal{Q}}, \{\mathbf{x}_i\}_{i \in \mathcal{P}}) = \sum_{i \in \mathcal{P}} \sum_{j \in \mathcal{Q}} v_{ij} d_{\text{PP}}^2 (\mathbf{y}_{ij}, \left[\mathbf{R}_j \ \mathbf{t}_j\right] \mathbf{x}_i)
$$

In summary: **bundle adjustment** minimizes the re-projection error by adjusting both **3D points** and **camera poses**

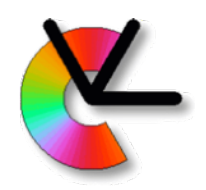

- The bundle adjustment step optimizes a highly non-linear function ε
	- Must be done with iterative minimization procedures
	- Good initial solutions are critical for success!

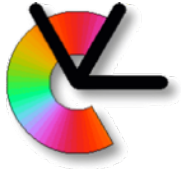

### Proposed: Incremental SfM Pipeline

#### Start with minimal *P* and *Q*

- 1. The initial *Q* contains only two views, e.g. *I* <sup>1</sup> and *I* 2
- 2. The initial *P* contains only the 3D points that can be triangulated from these two views

Iterate:

- 3. Bundle adjust over *P* and *Q*
- 4. Add a new view to *Q*
- 5. Extend *P* with new 3D points that can be triangulated from the extended *Q*
- 6. Repeat until all views are added to *Q*

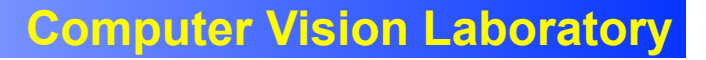

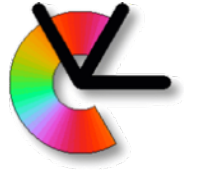

### Proposed: Incremental SfM Pipeline

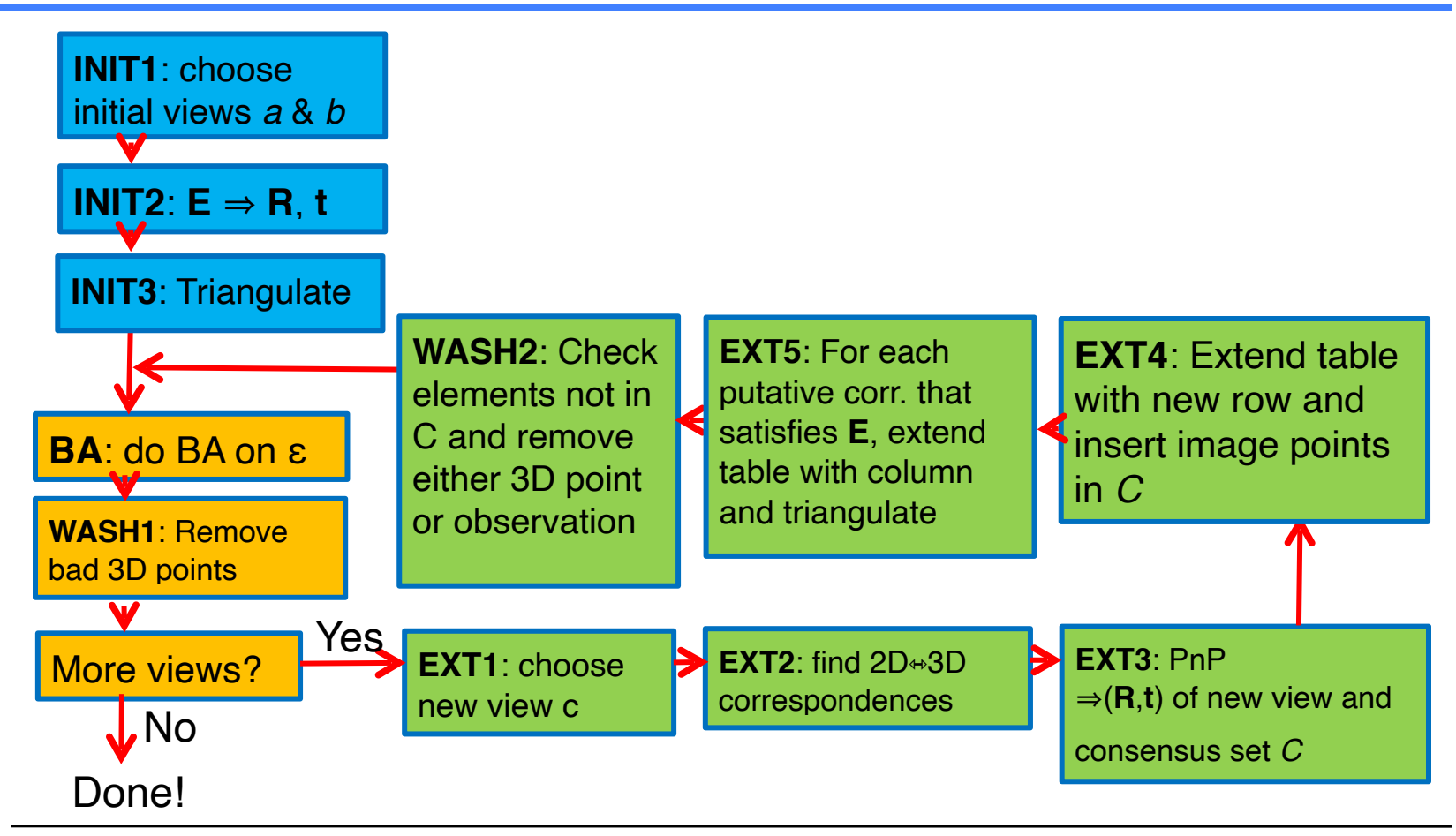

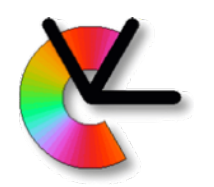

## Initialization of *P* and *Q*

Initially, *P* and *Q* are empty **STEP: INIT1**:

- Pick two views, a and *b* (e.g.  $I_1$  and  $I_2$ )
- Choose *a* and *b* wisely:
	- We want high accuracy in the triangulation step
		- They should have as large baseline as possible
		- Be far apart in the image sequence
	- We want high accuracy in the pose estimation
		- They should have as many common points as possible
		- Be close to each other in the sequence

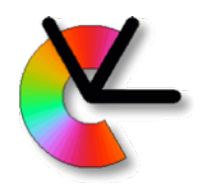

## Initialization of *P* and *Q*

#### **STEP INIT2**:

- Solve the correspondence problem and determine **E***ab*
	- Use putative correspondences and RANSAC!
- From  $\mathbf{E}_{ab}$ , get  $\mathbf{R}_b$  and  $\mathbf{t}_b$  (relative pose, no scale!)
- Set  $\mathbf{R}_{a} = \mathbf{I}$  and  $\mathbf{t}_{a} = \mathbf{0}$ 
	- Camera *a* defines the global coordinate system!
- Put {*I a*, *I <sup>b</sup>*} together with their poses in *Q*

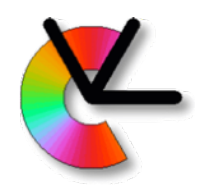

## Initialization of *P* and *Q*

- **STEP INIT3**:
- With  $C_a = [110]$  and  $C_b = [R1t]$
- Triangulate 3D points from point correspondences in views *I <sup>a</sup>* and *I b* 
	- Use only correspondences consistent with **E**
	- These can still be outliers!
- Put these 3D points in *P*
- Set  $v_{ij}$  = 1 for all points in P for views  $I_a$  and  $I_b$

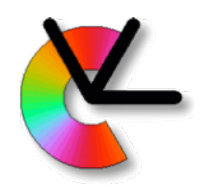

Given that *P* and *Q* are defined, the next step is bundle adjustment (BA)

### **STEP BA**:

- The bundle adjustment step optimizes the highly non-linear function  $ε$
- NOTE: ε depends on *P* and *Q*!
- Use a **non-linear least squares minimiser** Python: scipy.optmize.least squares Matlab: lsqnonlin
	- C: levmar, ceres-solver

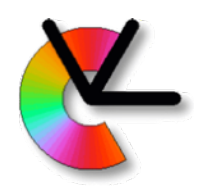

- The result of the bundle adjustment step is a set *P* of 3D points and a set *Q* of camera poses that are optimally compatible
	- According to the total squared re-projection error
	- Implies a Maximum-Likelihood estimate of 3D points and poses assuming Gaussian noise on the image coordinates **y**ij

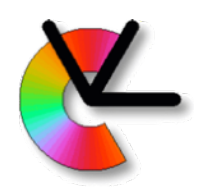

### Wash *P*

- The set of 3D points, *P*, may contain false 3D points
	- They are triangulated from 2D correspondences that satisfy an epipolar constraint, but such a constraint is not sufficient for true correspondence.

### **STEP WASH1**:

Remove bad 3D points:

- If large re-projection errors
- Optionally also: If they move a lot during BA

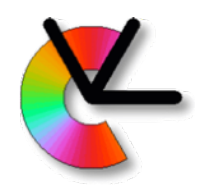

### *Q* contains views  $I_1 \ldots I_{j-1}$ If  $|Q| = j - 1 = N$ , done! **STEP EXT1**:

Choose a new camera view  $I_j$  and add it to  $Q$ Relatively close to at least one view in *Q*

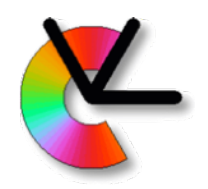

#### **STEP EXT2**:

- We have putative 2D correspondences between views *I <sup>j</sup>*-1 and *I j*
- Most of the points in  $I_{j-1}$  have corresponding 3D points in *P*
- Combine these to obtain a set of putative 3D-2D correspondences for view *Ij*

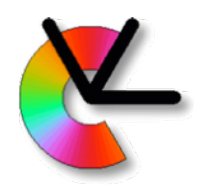

#### **STEP EXT3**:

- Use robust PnP and the putative correspondences to determine the camera pose of view *I j*
- Produces:
	- a camera pose (**R**, **t**) of the new view
	- a consensus set *C* of 3D-2D correspondences that are consistent with this camera pose
- **Question**: What do we do with the outliers?

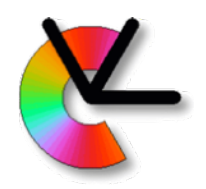

### **STEP EXT4**:

- Add a new row to the table
	- *• Q* is increased by one new view
- Insert coordinates of the 2D points in *C* into this row
	- Set all other entries to "invisible"

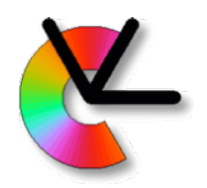

#### **STEP EXT5**:

• Determine **E** between views *I <sup>j</sup>*-1 and *I j* 

(e.g.  $\mathbf{E} = [\mathbf{e}_{12}]_{\times} \mathbf{C}^{\prime}_{1} \mathbf{C}^{\prime +}_{2}$  )

- Go through all putative correspondences between views *I <sup>j</sup>*-1 and *I j* , not already triangulated
- If they are compatible with **E**:
	- Triangulate 3D point and add to table
	- Can still be outliers since epipolar constraint is only necessary (not sufficient)

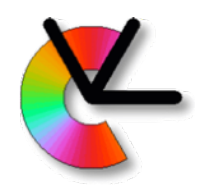

### **STEP WASH2**:

- There may be existing  $2D\rightarrow 3D$  corresp. that do not appear in the consensus set *C* 
	- If the feature has only been visible in a few views, remove it completely
	- If it has been visible for some time, only the 2D observation should be removed

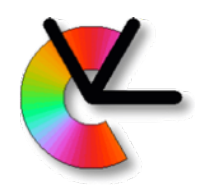

### Iterate

Return to **STEP BA**:

- Setup ε
- do bundle adjustment (minimise)

If not all views are in *Q* goto **EXT1** Otherwise: done

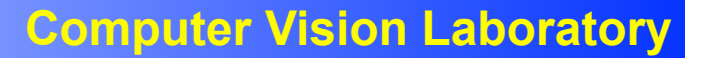

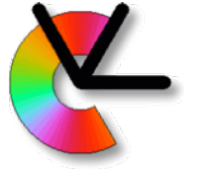

### Proposed: Incremental SfM Pipeline

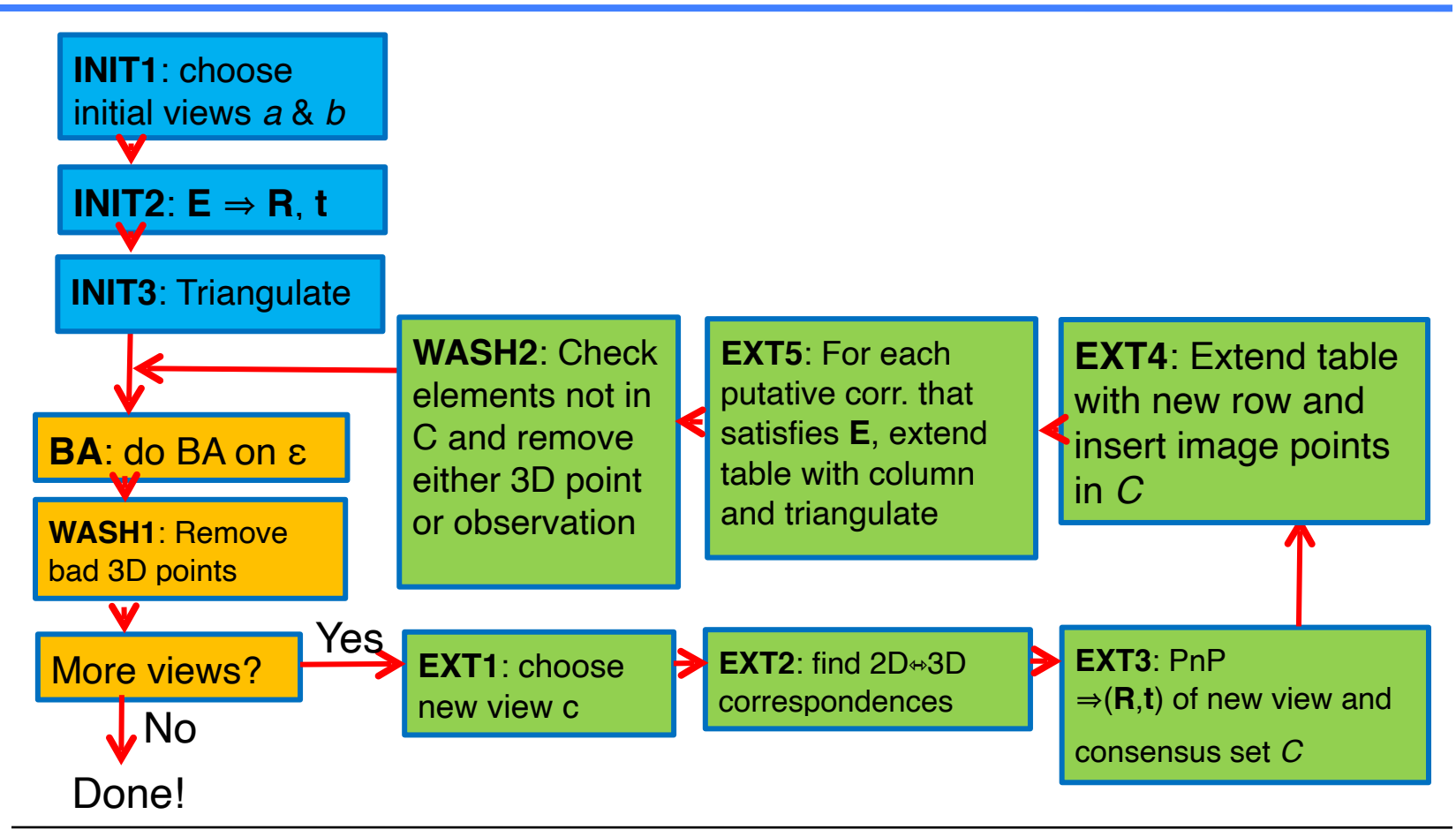

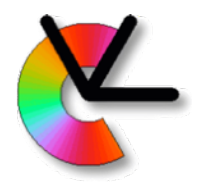

### BREAK

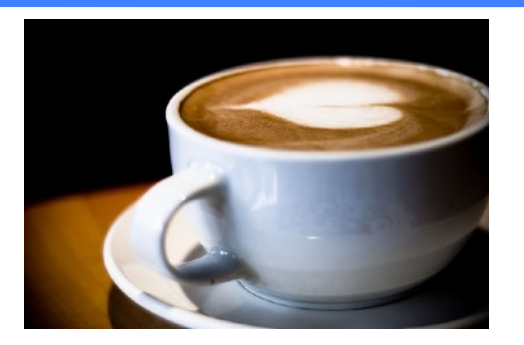

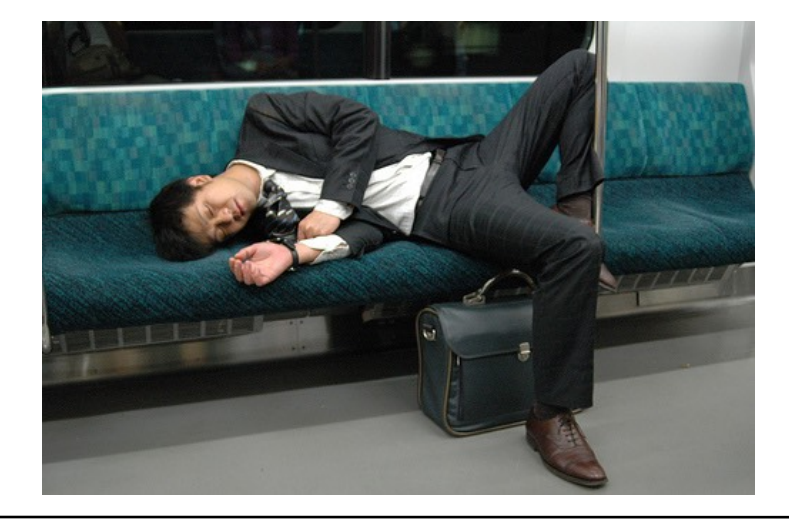

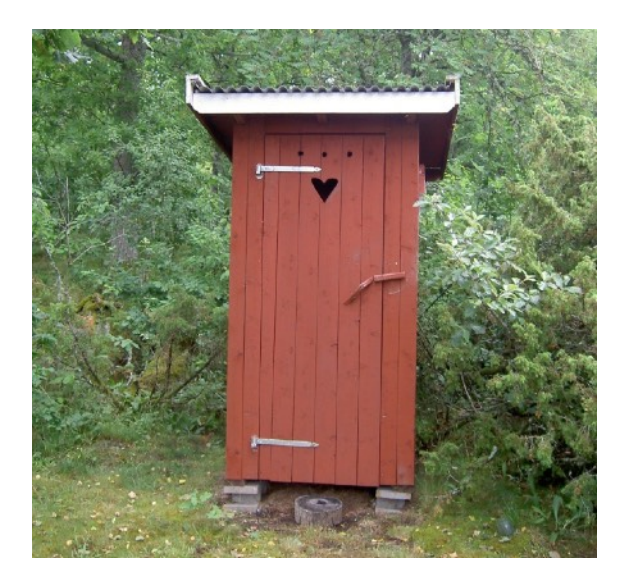

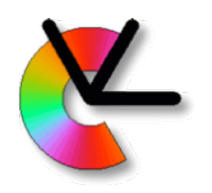

## Bookkeeping

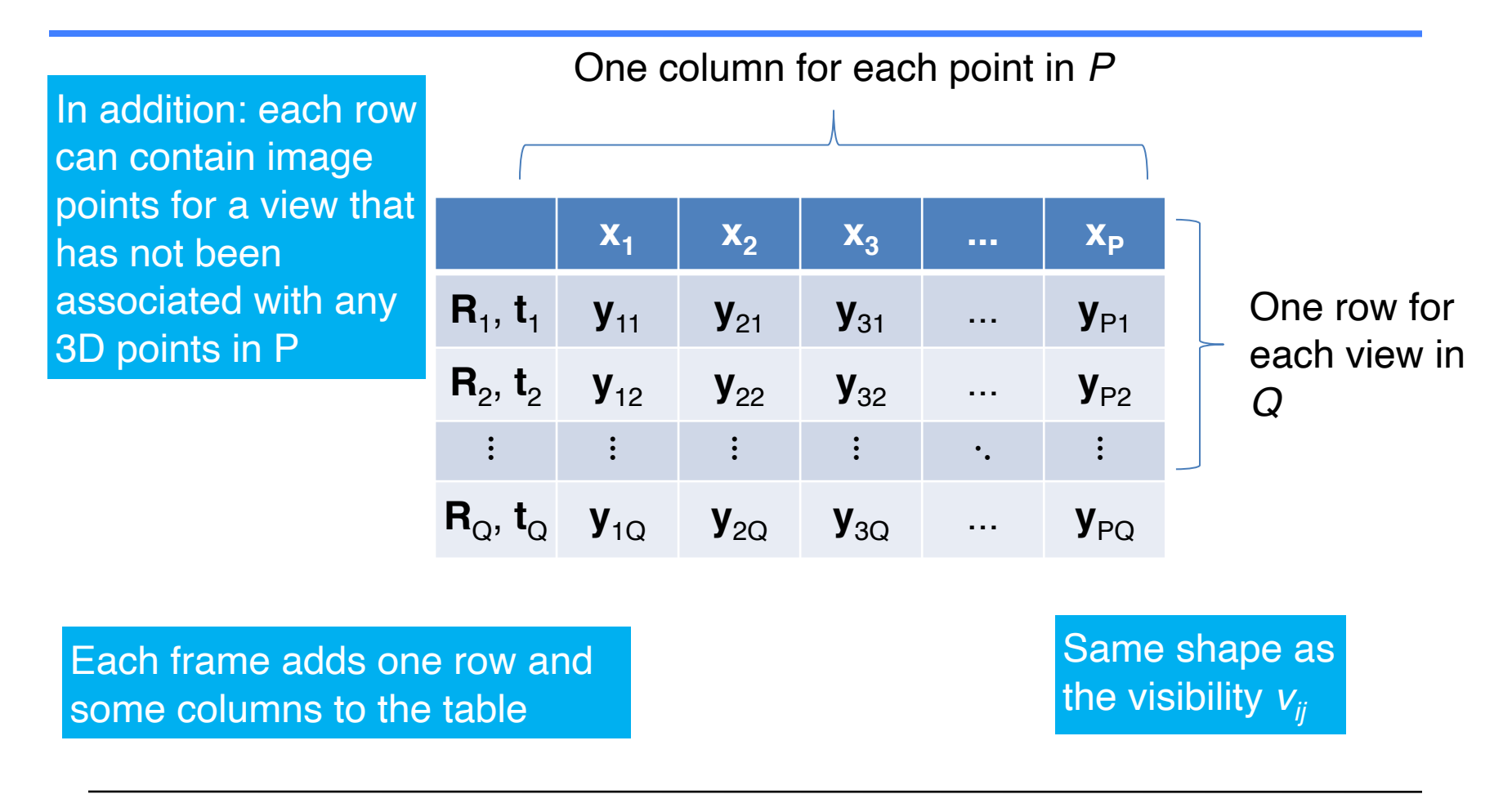

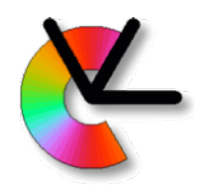

### Outlier removal

The step **WASH1** may have to be extended to be more strict. Options: Remove 3D-points that

- Have large re-projection errors after BA
- Have moved far during BA
- Lie far from the 3D centroid

You could also rerun BA after this step

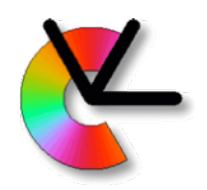

Parameterization of **R**:

- **unit quaternions**, **exponential coordinates** (aka. axis-angle vector)  $\alpha n$ , ...
- See IREG compendium chapter 11.
- define functions rmatrix\_to\_expc() and expc\_to\_rmatrix()
- Set up test cases that verify that these are each other's inverse.

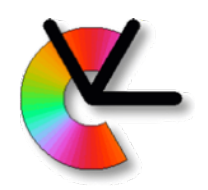

Parameterization of the projection operators [ **R t** ]:

- The camera center is located at -**R**T**t**
- Possible problem in the optimization:
- The camera center depends on both **R** and **t**
	- Small variations in **R** means large variations in the camera center if **t** is large
- Alternative parameterization: **R**T[ **I** –**t** ]
- **R**,**t** are now in the **world coordinate system** (WCS) e.g. camera center is located at **t** (and is independent of **R**)

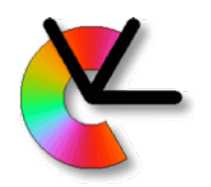

scipy.optimize.least squares (and others) minimizes functions like:

$$
\epsilon(\mathbf{r}) = \mathbf{r}^T \mathbf{r}
$$

Here  $\mathbf{r} = (r_1 \ r_2 \ \ldots \ r_P)^T$  is the **residual vector** for our problem. The squaring is done implicitly in the optimizer.

Each  $r_k$  is a **residual**, a difference between a prediction from the model and an observation

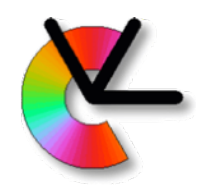

For best results, each reprojection should thus generate two residuals (why?)

r<sub>k1</sub> is the signed difference in the *x*-direction

r<sub>k2</sub> is the signed difference in the *y*-direction

The corresponding  $ε$  now becomes

$$
\epsilon = r_{11}^2 + r_{12}^2 + r_{21}^2 + r_{22}^2 + \ldots + r_{P1}^2 + r_{P2}^2
$$

We need to implement a function returning

$$
\mathbf{r} = (r_{11} \; r_{12} \; r_{21} \; r_{22} \; \dots \; r_{P1} \; r_{P2})^T
$$

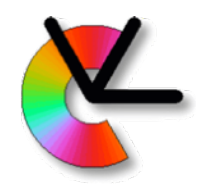

In general, a **non-linear least squares minimizer** operates on a parameter vector  $\Theta$ 

$$
\epsilon(\boldsymbol{\theta}) = \mathbf{r}(\boldsymbol{\theta})^T \mathbf{r}(\boldsymbol{\theta})
$$

It uses a Taylor expansion of the residual vector **r** around  $\Theta$ :  $\mathbf{r}(\boldsymbol{\theta} + \mathbf{h}) \approx \mathbf{r} + \mathbf{J}\mathbf{h}$ 

**J** is the **Jacobian** of **r** with respect to  $\Theta$ 

**J** contains the derivatives of the elements in **r** w.r.t. the elements in  $\Theta$ 

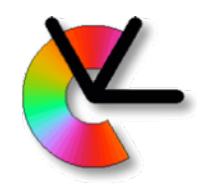

An approximation of  $\varepsilon$  is then given as  $\epsilon(\boldsymbol{\theta} + \mathbf{h}) \approx (\mathbf{r} + \mathbf{J}\mathbf{h})^T(\mathbf{r} + \mathbf{J}\mathbf{h}) =$  $=$   $\mathbf{r}^T\mathbf{r} + 2\mathbf{h}^T\mathbf{J}^T\mathbf{r} + \mathbf{h}^T\mathbf{J}^T\mathbf{J}\mathbf{h}$ 

Given this approximation, we want to determine **h** such that  $\epsilon(\theta + h)$  is minimized

Determine **h** such that ∇**h**ε = 0:

$$
\mathbf{J}^T \mathbf{r} + \mathbf{J}^T \mathbf{J} \mathbf{h} = 0
$$

Normal equations of the least squares problem defined by  $\epsilon(\theta + h)$ 

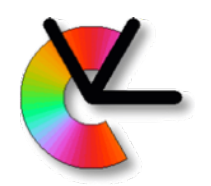

The minimizer will thus first compute or approximate **J** and then solve the normal equation to update the parameters as:

$$
\boldsymbol{\theta}_{n+1} = \boldsymbol{\theta}_n + \mathbf{h}
$$

Several simplifying tricks can be applied to these computations, see:

> Triggs, McLauchlan, Hartley, Fitzgibbon, *Bundle Adjustment – A Modern Synthesis*, Vision Algorithms: Theory and Practice, 2000

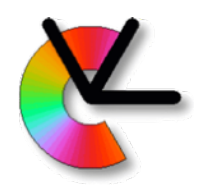

In our case, the parameters are:

- a set of 3D points in *P* (3 [or 4] parameters each)
- a set of camera poses in *Q* (3+3=6 [or 7] params each)
- Each element of **r** is a signed distance in *x* or *y*direction between an image point **y***ij* and the corresponding projected 3D point in view *j*: [**R***<sup>j</sup>* **t***<sup>j</sup>* ] **x***<sup>i</sup>*

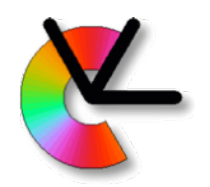

Useful observation:

- The re-projection error for point  $y_{ii}$  depends on
	- the pose of camera *j* but **not on any other cameras**
	- The position of 3D point **x***<sup>i</sup>* but **not on any other 3D points**
- Each row in **J** has, at most, 6 + 3 = 9 non-zero elements, in well defined positions

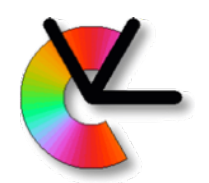

- **• J** is very sparse (many elements are = 0)
- Implies, we only need to compute the "non-zero" elements of **J**
- A significant improvement in speed (and accuracy) is possible if we can tell the optimizer which the "non-zero" elements in **J** are
- For example, see:

jac sparsity parameter to optimize.least squares

• This is tested in extra task of CE3

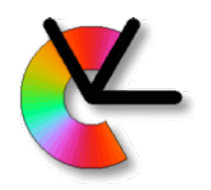

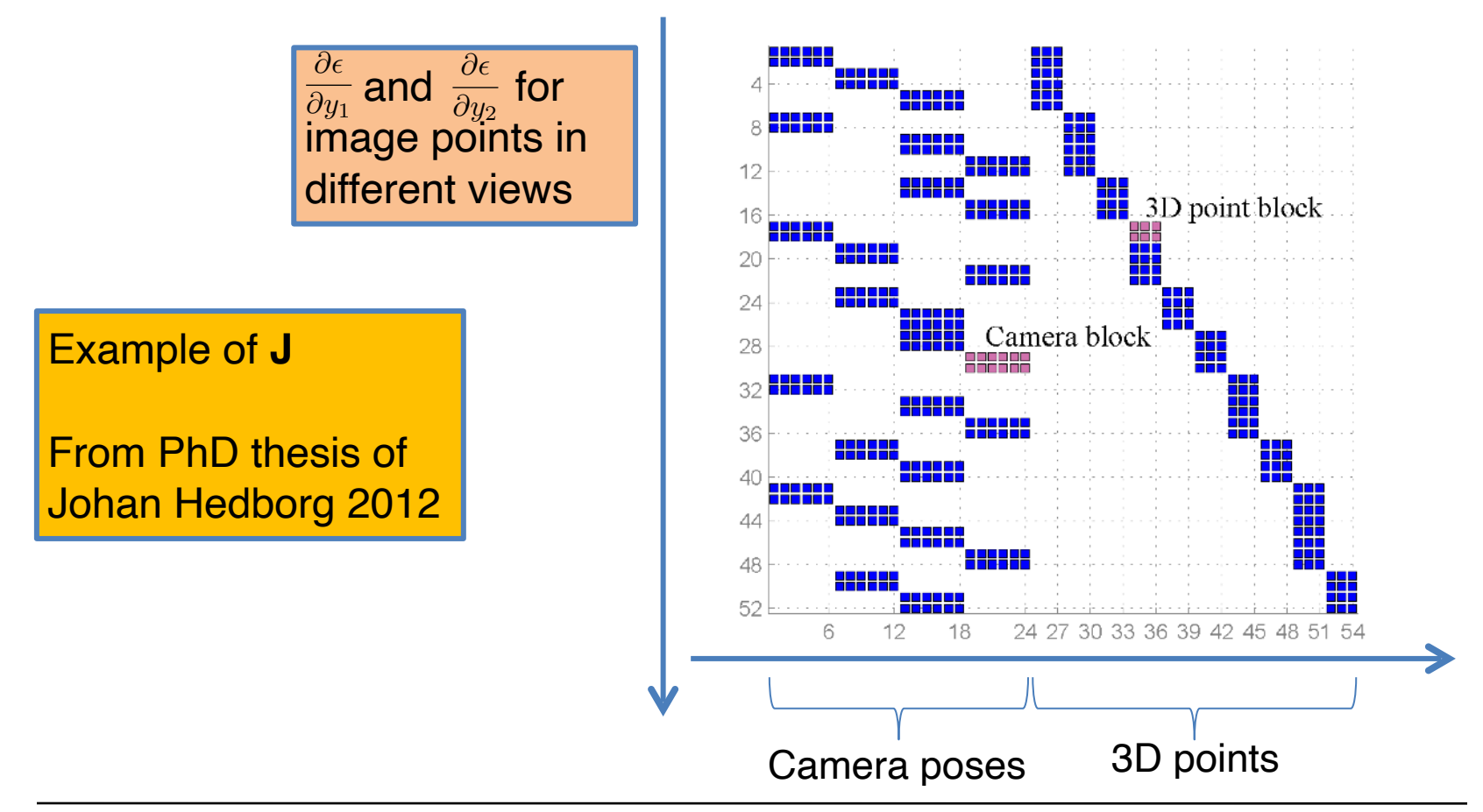

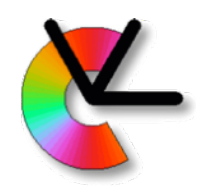

To make things simple, all coordinates and re-projection errors may be expressed in C-normalized coordinates However, the real errors are in pixel coordinates

- A more correct approach is thus to use pixel coordinates for the points and the re-projection errors
- Include also **K** (and lens distortion) in the calculations of ε
- For zero skew, equal focal lengths, and no lens distortion **the results are the same** though.

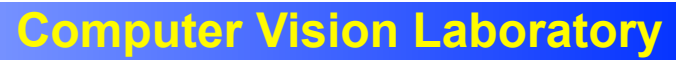

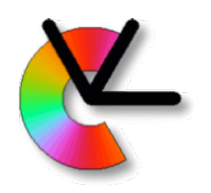

### Project 2

Project description at:

<http://www.cvl.isy.liu.se/education/undergraduate/tsbb15/3d-reconstruction-project>

#### Same groups as in project 1.

Timeline:

- Introductory lecture on April 6 (today)
- Design plan due April 14
- Report due May 20 (checked by guide before)
- Presentation seminar on May 25

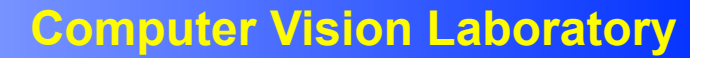

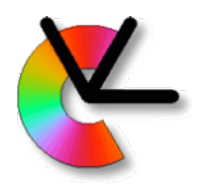

### Example: initial data

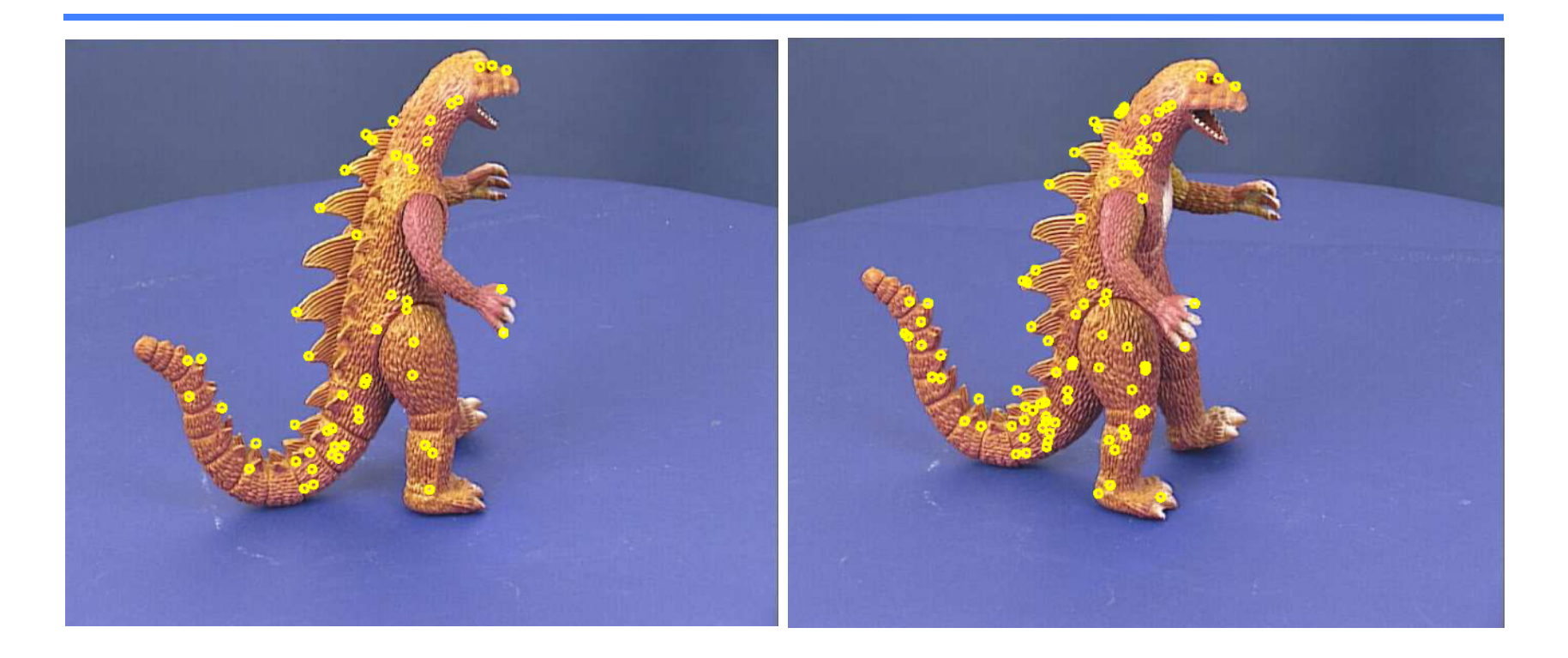

Two examples of images from the *dinosaur* sequence, with corresponding interest points

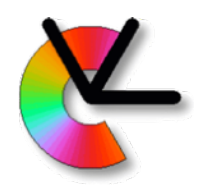

### Example: result

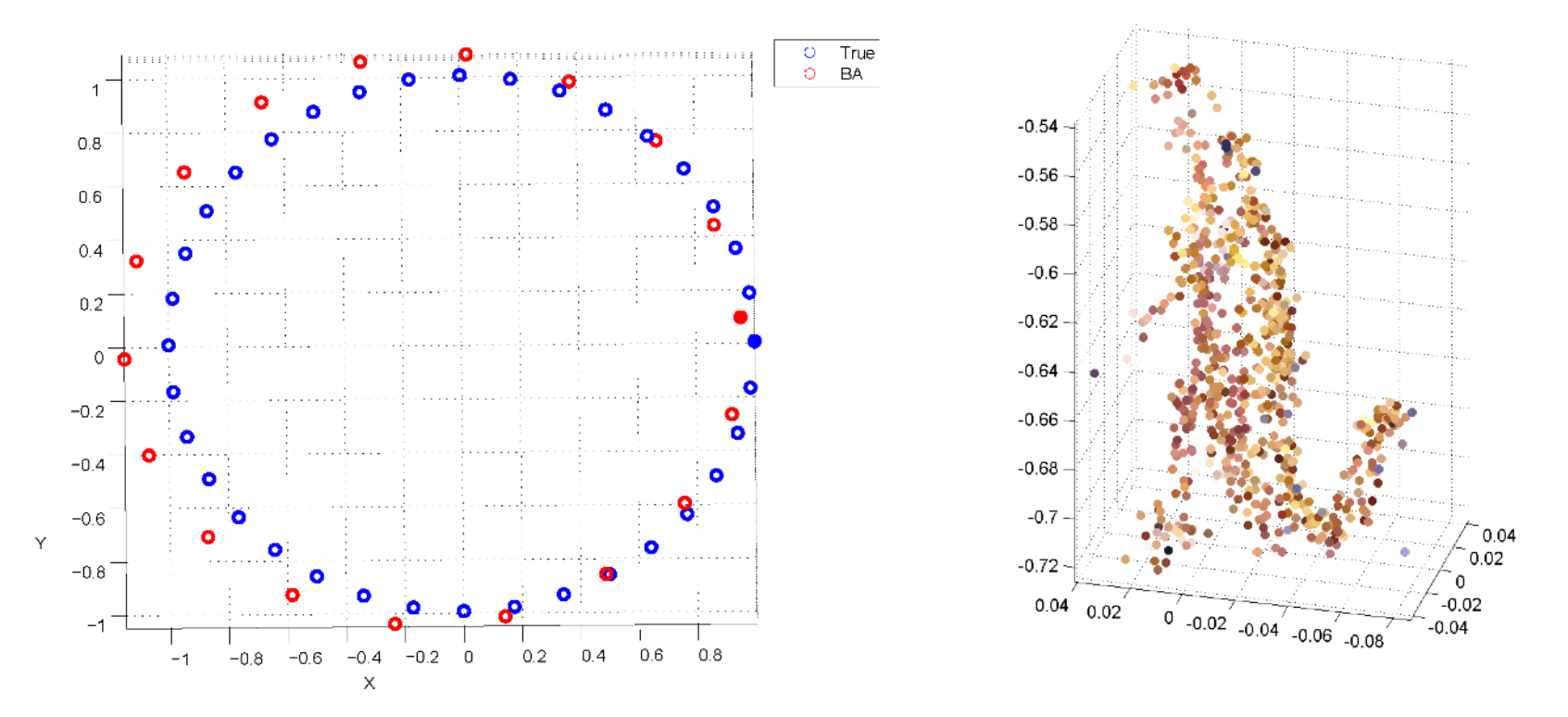

Results from 2011 project by Bertil Grelsson and Freddie Åström

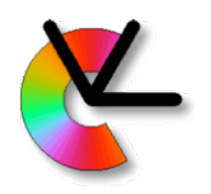

### Project 2

Additional recommendations:

- Develop small modules
- Test each module before integration
- Test on data that gives predictable results
- Verify which coordinate system you are using!!
- Make use of supervision

Good Luck!